# Elements of Geometry for Computer Vision and Computer Graphics

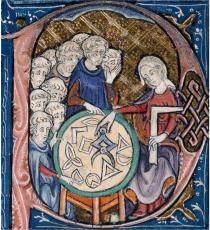

Translation of Euclid's Elements by Adelardus Bathensis (1080-1152)

# 2021 Lecture 8

### Tomas Pajdla

pajdla@cvut.cz

Sunday 14<sup>th</sup> February, 2021

Let us now consider point

$$\vec{v}_{\beta'} = (\vec{x}_{\beta'} \times \vec{y}_{\beta'}) \times (\vec{z}_{\beta'} \times \vec{w}_{\beta'}) \qquad (8.42)$$

$$= \left(\frac{\mathbf{H}^{-\top}}{\lambda_1 \lambda_2 |\mathbf{H}^{-\top}|} (\vec{x}_{\beta} \times \vec{y}_{\beta})\right) \times \left(\frac{\mathbf{H}^{-\top}}{\lambda_3 \lambda_4 |\mathbf{H}^{-\top}|} (\vec{z}_{\beta} \times \vec{w}_{\beta})\right) \qquad (8.43)$$

$$= \frac{\mathbf{H} |\mathbf{H}|}{\lambda_1 \lambda_2 \lambda_3 \lambda_4} (\vec{x}_{\beta} \times \vec{y}_{\beta}) \times (\vec{z}_{\beta} \times \vec{w}_{\beta}) \qquad (8.44)$$

$$= \frac{\mathbf{H} |\mathbf{H}|}{\lambda_1 \lambda_2 \lambda_3 \lambda_4} \vec{v}_{\beta} \qquad (8.45)$$

#### 8.3.4 Note on homographies that are rotations

First notice that homogeneous coordinats of points and lines constructed as combinations of joins and meets indeed behave under a homography as homogeneous coordinates constructed from affine coordinates of points.

Secondly, when the homography is a rotation and homogeneous coordinates are unit vecors, all  $\lambda$ 's become equal to one, the determinant of H is one and  $H^{-\top} = H$ . Therefore, all homogeneous coordinates in the previous formulas become related just by H.

### 8.4 Vanishing points

When modeling perspective projection in the affine space with affine projection planes, we meet somewhat unpleasant situations. For instance, imagine a projection of two parallel lines *K*, *L*, which are in a plane  $\tau$  in the space into the projection plane  $\pi$  through the center *C*, Figure 8.10

The lines *K*, *L* project to image lines *k*, *l*. As we go with two points *X*, *Y* along the lines *k*, *l* away from the projection plane, their images *x*, *y* get closer and closer to the point *v* in the image but they do not reach point *v*. We shall call this point of convergence of lines *K*, *L* the *vanishing point*  $\overline{P}$ .

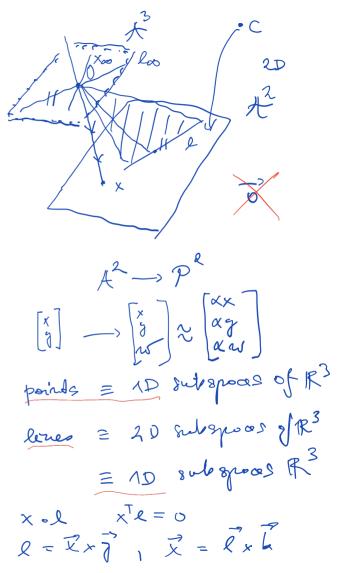

<sup>7</sup>Úběžník in Czech.

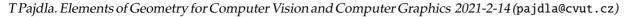

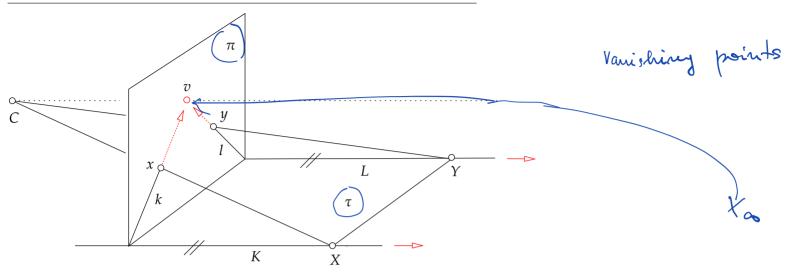

Figure 8.10: Vanishing point v is the point towards projections x an y tend as X and Y move away from  $\pi$  but which they never reach.

### 8.5 Vanishing line and horizon

If we take all sets of parallel lines in  $\tau$ , each set with a different direction, then all the points of convergence in the image will fill a complete line *h*.

The line *h* is called the *vanishing line* or the *horizon*<sup>8</sup> when  $\tau$  is the ground plane.

Now, imagine that we project all points from  $\tau$  to  $\pi$  using the affine geometrical projection model. Then, no point from  $\tau$  will project to *h*. Similarly, when projecting in the opposite direction, i.e.  $\pi$  to  $\tau$ , line *h* has no image, i.e. it does not project anywhere to  $\tau$ .

<sup>&</sup>lt;sup>8</sup>Horizont in Czech

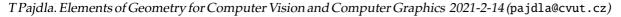

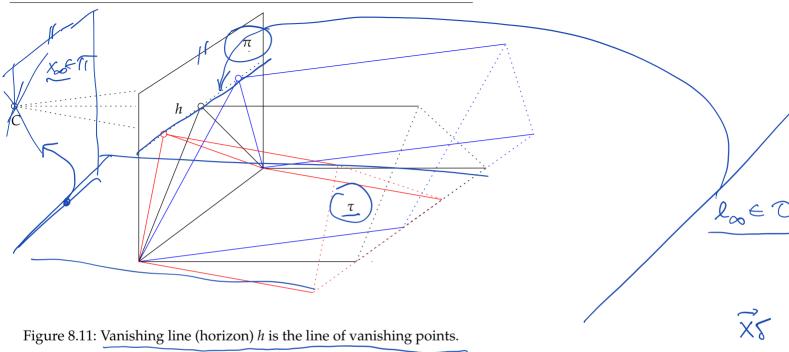

0

×r

Figure 8.11: Vanishing line (horizon) *h* is the line of vanishing points.

When using the affine geometrical projection model with the real projective plane to model the perspective projection (which is equivalent to the algebraic model in  $\mathbb{R}^3$ ), all points of the projective plane  $\tau$  (obtained as the projective completion of the affine plane  $\tau$ ) will have exactly one image in the projective plane  $\pi$  (obtained as the projective completion of the affine plane  $\pi$ ) and vice versa. This total symmetry is useful and beautiful.

## 9 Projective space

# 9.1 Motivation – the union of ideal points of all affine planes

Figure 9.1(a) shows a perspective image of three sets of parallel lines generated by sides of a cube in the three-dimensional real affine space. The images of the three sets of parallel lines converge to vanishing points  $V_1$ ,  $V_2$  and  $V_3$ . The cube has six faces. Each face generates two pairs of parallel lines and hence two vanishing points. Each face generates an affine plane which can be extended into a projective plane by adding the line of ideal points of that plane. The projection of the three ideal lines are vanishing lines  $l_{12} = V_1 \vee V_2$ ,  $l_{23} = V_2 \vee V_3$  and  $l_{31} = V_3 \vee V_1$ . Imagine now all possible affine planes of the three-dimensional affine space and their corresponding ideal points. Let us take the union V of the sets of ideal points of all such planes. There is exactly one ideal point for every set of parallel lines in V, i.e. there is a one-to-one correspondence between elements of V (ideal points) and directions in the three-dimensional affine space. Notice also that every plane  $\pi$  generates one ideal line  $l_{\infty}$  of its ideal points and that all other planes parallel with  $\pi$  generate the same  $l_{\infty}$ , Figure 9.1

It suggests itself to extend the three-dimensional affine space by adding the set *V* to it, analogically to how we have extended the affine plane. In this new space, all parallel lines will intersect. We will call this space the *three-dimensional real projective space* and denote it  $\mathbb{P}^3$ . Let us develop an algebraic model of  $\mathbb{P}^3$ . It is practical to require this model to encompass the model of the real projective plane. The real projective plane is modeled

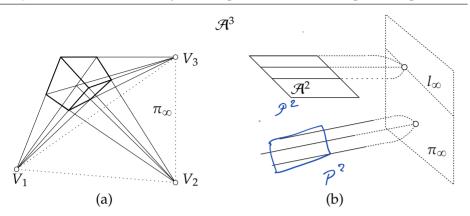

Figure 9.1: (a) A perspective image of a cube generates three vanishing points V<sub>1</sub>, V<sub>2</sub> and V<sub>3</sub> and hence also three vanishing lines l<sub>12</sub>, l<sub>23</sub> and l<sub>31</sub>. (b) Every plane adds one line of ideal points to the three-dimensional affine space. Every ideal point corresponds to one direction, i.e. to a set of parallel lines. Each ideal line corresponds to a set of parallel planes.

algebraically by subspaces of  $\mathbb{R}^3$ . Let us observe that subspaces of  $\mathbb{R}^4$  will be a convenient algebraic model of  $\mathbb{P}^3$ .

We start with the three-dimensional real affine space  $\mathbb{A}^3$  and fix a coordinate system  $(O, \delta)$  with  $\delta = (\vec{d_1}, \vec{d_2}, \vec{d_3})$ . An affine plane  $\pi$  is a set of points of  $\mathbb{A}^3$  represented in  $(O, \delta)$  by the set of vectors

$$\pi = \{ [x, y, z]^\top \, | \, a \, x + b \, y + c \, z + d = 0, \, a, b, c, d \in \mathbb{R}, \, a^2 + b^2 + c^2 \neq 0 \}$$
(9.1)

We see that the point of  $\pi$  represented by vector  $[x, y, z]^{\top}$  can also be represented by one-dimensional subspace  $\{\lambda [x, y, z, 1]^{\top} | \lambda \in \mathbb{R}\}$  of  $\mathbb{R}^4$  and

Projective plone -> Projective  

$$x^{2} \rightarrow x^{2}$$
  
 $\begin{bmatrix} x \\ 0 \end{bmatrix}$   
 $\begin{bmatrix} x \\ 0 \end{bmatrix}$   
 $\begin{bmatrix} x \\ 0 \end{bmatrix}$   
 $\begin{bmatrix} x \\ 0 \end{bmatrix}$   
 $\begin{bmatrix} x \\ 0 \end{bmatrix}$   
 $\begin{bmatrix} x \\ 0 \end{bmatrix}$   
 $\begin{bmatrix} x \\ 0 \end{bmatrix}$   
 $\begin{bmatrix} x \\ 0 \end{bmatrix}$   
 $\begin{bmatrix} x \\ 0 \end{bmatrix}$   
 $\begin{bmatrix} x \\ 0 \end{bmatrix}$   
 $\begin{bmatrix} x \\ 0 \end{bmatrix}$   
 $\begin{bmatrix} x \\ 0 \end{bmatrix}$   
 $\begin{bmatrix} x \\ 0 \end{bmatrix}$   
 $\begin{bmatrix} x \\ 0 \end{bmatrix}$   
 $\begin{bmatrix} x \\ 0 \end{bmatrix}$   
 $\begin{bmatrix} x \\ 0 \end{bmatrix}$   
 $\begin{bmatrix} x \\ 0 \end{bmatrix}$   
 $\begin{bmatrix} x \\ 0 \end{bmatrix}$   
 $\begin{bmatrix} x \\ 0 \end{bmatrix}$   
 $\begin{bmatrix} x \\ 0 \end{bmatrix}$   
 $\begin{bmatrix} x \\ 0 \end{bmatrix}$   
 $\begin{bmatrix} x \\ 0 \end{bmatrix}$   
 $\begin{bmatrix} x \\ 0 \end{bmatrix}$   
 $\begin{bmatrix} x \\ 0 \end{bmatrix}$   
 $\begin{bmatrix} x \\ 0 \end{bmatrix}$   
 $\begin{bmatrix} x \\ 0 \end{bmatrix}$   
 $\begin{bmatrix} x \\ 0 \end{bmatrix}$   
 $\begin{bmatrix} x \\ 0 \end{bmatrix}$   
 $\begin{bmatrix} x \\ 0 \end{bmatrix}$   
 $\begin{bmatrix} x \\ 0 \end{bmatrix}$   
 $\begin{bmatrix} x \\ 0 \end{bmatrix}$   
 $\begin{bmatrix} x \\ 0 \end{bmatrix}$   
 $\begin{bmatrix} x \\ 0 \end{bmatrix}$   
 $\begin{bmatrix} x \\ 0 \end{bmatrix}$   
 $\begin{bmatrix} x \\ 0 \end{bmatrix}$   
 $\begin{bmatrix} x \\ 0 \end{bmatrix}$   
 $\begin{bmatrix} x \\ 0 \end{bmatrix}$   
 $\begin{bmatrix} x \\ 0 \end{bmatrix}$   
 $\begin{bmatrix} x \\ 0 \end{bmatrix}$   
 $\begin{bmatrix} x \\ 0 \end{bmatrix}$   
 $\begin{bmatrix} x \\ 0 \end{bmatrix}$   
 $\begin{bmatrix} x \\ 0 \end{bmatrix}$   
 $\begin{bmatrix} x \\ 0 \end{bmatrix}$   
 $\begin{bmatrix} x \\ 0 \end{bmatrix}$   
 $\begin{bmatrix} x \\ 0 \end{bmatrix}$   
 $\begin{bmatrix} x \\ 0 \end{bmatrix}$   
 $\begin{bmatrix} x \\ 0 \end{bmatrix}$   
 $\begin{bmatrix} x \\ 0 \end{bmatrix}$   
 $\begin{bmatrix} x \\ 0 \end{bmatrix}$   
 $\begin{bmatrix} x \\ 0 \end{bmatrix}$   
 $\begin{bmatrix} x \\ 0 \end{bmatrix}$   
 $\begin{bmatrix} x \\ 0 \end{bmatrix}$   
 $\begin{bmatrix} x \\ 0 \end{bmatrix}$   
 $\begin{bmatrix} x \\ 0 \end{bmatrix}$   
 $\begin{bmatrix} x \\ 0 \end{bmatrix}$   
 $\begin{bmatrix} x \\ 0 \end{bmatrix}$   
 $\begin{bmatrix} x \\ 0 \end{bmatrix}$   
 $\begin{bmatrix} x \\ 0 \end{bmatrix}$   
 $\begin{bmatrix} x \\ 0 \end{bmatrix}$   
 $\begin{bmatrix} x \\ 0 \end{bmatrix}$   
 $\begin{bmatrix} x \\ 0 \end{bmatrix}$   
 $\begin{bmatrix} x \\ 0 \end{bmatrix}$   
 $\begin{bmatrix} x \\ 0 \end{bmatrix}$   
 $\begin{bmatrix} x \\ 0 \end{bmatrix}$   
 $\begin{bmatrix} x \\ 0 \end{bmatrix}$   
 $\begin{bmatrix} x \\ 0 \end{bmatrix}$   
 $\begin{bmatrix} x \\ 0 \end{bmatrix}$   
 $\begin{bmatrix} x \\ 0 \end{bmatrix}$   
 $\begin{bmatrix} x \\ 0 \end{bmatrix}$   
 $\begin{bmatrix} x \\ 0 \end{bmatrix}$   
 $\begin{bmatrix} x \\ 0 \end{bmatrix}$   
 $\begin{bmatrix} x \\ 0 \end{bmatrix}$   
 $\begin{bmatrix} x \\ 0 \end{bmatrix}$   
 $\begin{bmatrix} x \\ 0 \end{bmatrix}$   
 $\begin{bmatrix} x \\ 0 \end{bmatrix}$   
 $\begin{bmatrix} x \\ 0 \end{bmatrix}$   
 $\begin{bmatrix} x \\ 0 \end{bmatrix}$   
 $\begin{bmatrix} x \\ 0 \end{bmatrix}$   
 $\begin{bmatrix} x \\ 0 \end{bmatrix}$   
 $\begin{bmatrix} x \\ 0 \end{bmatrix}$   
 $\begin{bmatrix} x \\ 0 \end{bmatrix}$   
 $\begin{bmatrix} x \\ 0 \end{bmatrix}$   
 $\begin{bmatrix} x \\ 0 \end{bmatrix}$   
 $\begin{bmatrix} x \\ 0 \end{bmatrix}$   
 $\begin{bmatrix} x \\ 0 \end{bmatrix}$   
 $\begin{bmatrix} x \\ 0 \end{bmatrix}$   
 $\begin{bmatrix} x \\ 0 \end{bmatrix}$   
 $\begin{bmatrix} x \\ 0 \end{bmatrix}$   
 $\begin{bmatrix} x \\ 0 \end{bmatrix}$   
 $\begin{bmatrix} x \\ 0 \end{bmatrix}$   
 $\begin{bmatrix} x \\ 0 \end{bmatrix}$   
 $\begin{bmatrix} x \\ 0 \end{bmatrix}$   
 $\begin{bmatrix} x \\ 0 \end{bmatrix}$   
 $\begin{bmatrix} x \\ 0 \end{bmatrix}$   
 $\begin{bmatrix} x \\ 0 \end{bmatrix}$   
 $\begin{bmatrix} x \\ 0 \end{bmatrix}$   
 $\begin{bmatrix} x \\ 0 \end{bmatrix}$   
 $\begin{bmatrix} x \\ 0 \end{bmatrix}$   
 $\begin{bmatrix} x \\ 0 \end{bmatrix}$   
 $\begin{bmatrix} x \\ 0 \end{bmatrix}$   
 $\begin{bmatrix} x \\ 0 \end{bmatrix}$   
 $\begin{bmatrix} x \\ 0 \end{bmatrix}$   
 $\begin{bmatrix} x \\ 0 \end{bmatrix}$   
 $\begin{bmatrix} x \\ 0 \end{bmatrix}$   
 $\begin{bmatrix} x \\ 0 \end{bmatrix}$   
 $\begin{bmatrix} x \\ 0 \end{bmatrix}$   
 $\begin{bmatrix} x \\ 0 \end{bmatrix}$   
 $\begin{bmatrix} x \\ 0 \end{bmatrix}$   
 $\begin{bmatrix} x \\ 0 \end{bmatrix}$   
 $\begin{bmatrix} x \\ 0 \end{bmatrix}$   
 $\begin{bmatrix} x \\ 0 \end{bmatrix}$   
 $\begin{bmatrix} x \\ 0 \end{bmatrix}$   
 $\begin{bmatrix} x \\ 0 \end{bmatrix}$   
 $\begin{bmatrix} x \\ 0 \end{bmatrix}$   
 $\begin{bmatrix} x \\ 0 \end{bmatrix}$   
 $\begin{bmatrix} x \\ 0 \end{bmatrix}$   
 $\begin{bmatrix} x \\ 0 \end{bmatrix}$   
 $\begin{bmatrix} x \\ 0 \end{bmatrix}$   
 $\begin{bmatrix} x \\ 0 \end{bmatrix}$   
 $\begin{bmatrix} x \\ 0 \end{bmatrix}$   
 $\begin{bmatrix} x \\ 0 \end{bmatrix}$   
 $\begin{bmatrix} x \\ 0 \end{bmatrix}$   
 $\begin{bmatrix} x \\ 0 \end{bmatrix}$   
 $\begin{bmatrix} x \\ 0 \end{bmatrix}$   
 $\begin{bmatrix} x \\ 0 \end{bmatrix}$   
 $\begin{bmatrix} x \\ 0 \end{bmatrix}$   
 $\begin{bmatrix} x \\ 0 \end{bmatrix}$   
 $\begin{bmatrix} x \\ 0 \end{bmatrix}$   
 $\begin{bmatrix} x \\ 0 \end{bmatrix}$   
 $\begin{bmatrix} x \\ 0 \end{bmatrix}$   
 $\begin{bmatrix} x \\ 0 \end{bmatrix}$   
 $\begin{bmatrix} x \\ 0 \end{bmatrix}$   
 $\begin{bmatrix} x \\ 0 \end{bmatrix}$   
 $\begin{bmatrix} x \\ 0 \end{bmatrix}$   
 $\begin{bmatrix} x \\ 0 \end{bmatrix}$   
 $\begin{bmatrix} x \\ 0 \end{bmatrix}$   
 $\begin{bmatrix} x \\ 0 \end{bmatrix}$   
 $\begin{bmatrix} x \\ 0 \end{bmatrix}$   
 $\begin{bmatrix} x \\ 0 \end{bmatrix}$   
 $\begin{bmatrix} x \\ 0 \end{bmatrix}$   
 $\begin{bmatrix} x \\ 0 \end{bmatrix}$   
 $\begin{bmatrix} x \\ 0 \end{bmatrix}$   
 $\begin{bmatrix} x \\ 0 \end{bmatrix}$   
 $\begin{bmatrix} x \\ 0 \end{bmatrix}$   
 $\begin{bmatrix} x \\ 0 \end{bmatrix}$   
 $\begin{bmatrix} x \\ 0 \end{bmatrix}$   
 $\begin{bmatrix} x \\ 0 \end{bmatrix}$   
 $\begin{bmatrix} x \\ 0 \end{bmatrix}$   
 $\begin{bmatrix} x \\ 0 \end{bmatrix}$   
 $\begin{bmatrix} x \\ 0 \end{bmatrix}$   
 $\begin{bmatrix} x \\ 0 \end{bmatrix}$   
 $\begin{bmatrix} x \\ 0 \end{bmatrix}$   
 $\begin{bmatrix} x \\ 0 \end{bmatrix}$   
 $\begin{bmatrix} x \\ 0$ 

hence  $\pi$  can be seen as the set

$$\pi = \{\{\lambda [x, y, z, 1]^\top | \lambda \in \mathbb{R}\} | [a, b, c, d] [x, y, z, 1]^\top = 0, a, b, c, d \in \mathbb{R}, a^2 + b^2 + c^2 \neq 0\}$$
(9.2)

of one-dimensional subspaces of  $\mathbb{R}^4$ .

Notice that we did not require  $\lambda \neq 0$  in the above definition. This is because we establish the correspondence between a vector [x, y, z] and the corresponding complete one-dimensional subspace  $\{\lambda [x, y, z, 1]^{\top}, \lambda \in \mathbb{R}\}$  of  $\mathbb{R}^4$  and since every linear space contains zero vector, we admit zero  $\lambda$ .

Every  $[x, y, z]^{\top} \in \mathbb{R}^3$  represents in  $(O, \delta)$  a point of  $\mathbb{A}^3$  and hence the subset

$$\mathbb{A}^{3} = \{\{\lambda [x, y, z, 1]^{\top} | \lambda \in \mathbb{R}\} | x, y, z \in \mathbb{R}\}$$
(9.3)

of one-dimensional subspaces of  $\mathbb{R}^4$  represents  $\mathbb{A}^3$ .

We observe that we have not used all one-dimensional subspaces of  $\mathbb{R}^4$  to represent  $\mathbb{A}^3$ . The subset

$$\pi_{\infty} = \{ \{ \lambda [x, y, z, 0]^{\top} | \lambda \in \mathbb{R} \} | x, y, z \in \mathbb{R}, x^{2} + y^{2} + z^{2} \neq 0 \}$$
(9.4)

of one-dimensional subspaces of  $\mathbb{R}^4$  is in one-to-one correspondence with all non-zero vectors of  $\mathbb{R}^3$ , i.e. in one-to-one correspondence with the set of directions in  $\mathbb{A}^3$ . This is the set of ideal points which we add to  $\mathbb{A}^3$  to get the three-dimensional real projective space

$$\mathbb{P}^{3} = \{ \{ \lambda \, [x, y, z, w]^{\top} | \, \lambda \in \mathbb{R} \} \, | \, x, y, z, w \in \mathbb{R}, \, x^{2} + y^{2} + z^{2} + w^{2} \neq 0 \}$$
(9.5)

which is the set of all one-dimensional subspaces of  $\mathbb{R}^4.$  Notice that  $\mathbb{P}^3=\mathbb{A}^3\cup\pi_\infty.$ 

§**1 Points** Every non-zero vector of  $\mathbb{R}^4$  generates a one-dimensional subspace and thus represents a point of  $\mathbb{P}^3$ . The zero vector  $[0,0,0,0]^{\top}$  does not represent any point.

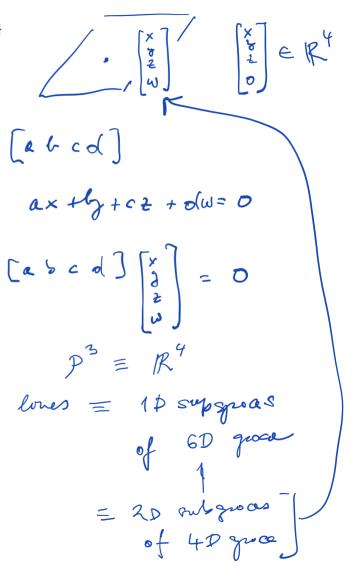

§**2 Planes** Affine planes  $\pi_{A^3}$ , Equation 9.2 are in one-to-one correspondence to the subset

$$\pi_{\mathbb{A}^3} = \{ \{ \lambda \, [a, b, c, d]^\top | \, \lambda \in \mathbb{R} \} \, | \, a, b, c, d \in \mathbb{R}, \, a^2 + b^2 + c^2 \neq 0 \}$$
(9.6)

of the set of one-dimensional subspaces of  $\mathbb{R}^4$ . There is only one onedimensional subspace of  $\mathbb{R}^4$ ,  $\{\lambda [0,0,0,1]^\top | \lambda \in \mathbb{R}\}$  missing in  $\pi_{\mathbb{A}^3}$ . It is exactly the one-dimensional subspace corresponding to the set  $\pi_\infty$  of ideal points of  $\mathcal{P}^3$ 

$$\pi_{\infty} = \{\{\lambda [x, y, z, w]^{\top} | \lambda \in \mathbb{R}\} | x, y, z, w \in \mathbb{R}, x^{2} + y^{2} + z^{2} \neq 0, [0, 0, 0, 1] [x, y, z, w]^{\top} = 0$$
(9.7)

We can take another view upon planes and observe that affine planes are in one-to-one correspondence with the three-dimensional subspaces of  $\mathbb{R}^4$ . The set  $\pi_{\infty}$  also corresponds to a three-dimensional subspace of  $\mathbb{R}^4$ . Hence  $\pi_{\infty}$  can be considered another plane, *the ideal plane* of  $\mathbb{P}^3$ .

The set of planes of  $\mathbb{P}^3$  can be hence represented by the set of one-dimensional subspaces of  $\mathbb{R}^4$ 

$$\pi_{\mathbb{P}^3} = \{ \{ \lambda [a, b, c, d]^\top | \lambda \in \mathbb{R} \} | a, b, c, d \in \mathbb{R}, a^2 + b^2 + c^2 + d^2 \neq 0 \}$$
(9.8)

but can also be viewed as the set of three-dimensional subspaces of  $\mathbb{R}^4$ .

We see that there is a duality between points and planes of  $\mathbb{P}^3$ . They both are represented by one-dimensional subspaces of  $\mathbb{R}^4$  and we see that point *X* represented by vector  $\vec{X} = [x, y, x, w]^\top$  is incident to plane  $\pi$  represented by vector  $\vec{\pi} = [a, b, c, d]^\top$ , i.e.  $X \circ \pi$ , when

$$\vec{\pi}^{\top}\vec{X} = \begin{bmatrix} a & b & c & d \end{bmatrix} \begin{bmatrix} x \\ y \\ z \\ w \end{bmatrix} = ax + by + cz + dw = 0$$
(9.9)

§**3 Lines** Lines in  $\mathbb{P}^3$  are represented by two-dimensional subspaces of  $\mathbb{R}^4$ . Unlike in  $\mathbb{P}^2$ , lines are not dual to points.

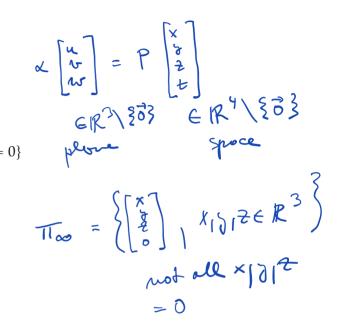

Get K

is=Kir

(10.2)

## 10 Camera auto-calibration

Camera auto-calibration is a process when the parameters of image formation are determined from properties of the observed scene or knowledge of camera motions. We will study camera auto-calibration methods and tasks related to metrology in images. We have seen in Chapter 6 that to measure the angle between projection rays we needed only matrix K. Actually, it is enough to know matrix<sup>1</sup>

to measure the angle between the rays corresponding to image points  $\vec{x}_{1\beta}$ ,  $\vec{x}_{2\beta}$  as

$$\cos \angle (\vec{x}_{1}, \vec{x}_{2}) = \frac{\vec{x}_{1\beta}^{\top} \mathbf{K}^{-\top} \mathbf{K}^{-1} \vec{x}_{2\beta}}{\|\mathbf{K}^{-1} \vec{x}_{1\beta}\| \|\mathbf{K}^{-1} \vec{x}_{2\beta}\|} = \frac{\vec{x}_{1\beta}^{\top} \,\omega \,\vec{x}_{2\beta}}{\sqrt{\vec{x}_{1\beta}^{\top} \,\omega \,\vec{x}_{1\beta}} \,\sqrt{\vec{x}_{2\beta}^{\top} \,\omega \,\vec{x}_{2\beta}}}$$
(10.1)

Knowing  $\omega$  is however (almost) equivalent to knowing K since K can be recovered from  $\omega$  up to two signs as follows.

§ **1 Recovering** K from  $\omega$  Let us give a procedure for recovering K from  $\omega$ . Assuming

$$\mathbf{K} = \begin{bmatrix} k_{11} & k_{12} & k_{13} \\ 0 & k_{22} & k_{23} \\ 0 & 0 & 1 \end{bmatrix}$$

<sup>1</sup>In 13,  $\omega$  is called the image of the absolute conic.

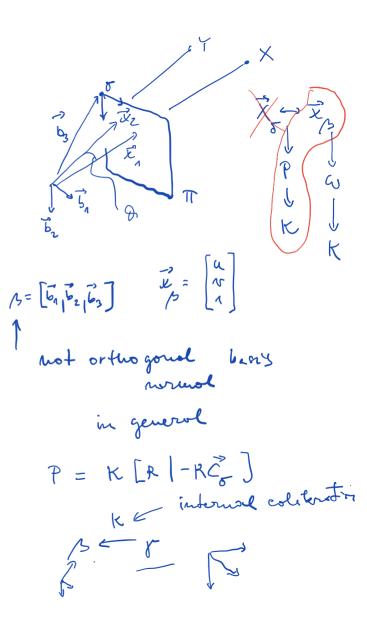

we get  

$$K^{-1} = \begin{bmatrix} k_{11} & k_{12} & k_{13} \\ 0 & k_{22} & k_{23} \\ 0 & 0 & 1 \end{bmatrix}^{-1} = \begin{bmatrix} \frac{1}{k_{11}} & \frac{-k_{12}}{k_{11}k_{22}} & \frac{k_{12}k_{23}-k_{13}k_{22}}{k_{22}} \\ 0 & \frac{1}{k_{22}} & \frac{-k_{23}}{k_{22}} \\ 0 & 0 & 1 \end{bmatrix} = \begin{bmatrix} m_{11} & m_{12} & m_{13} \\ 0 & m_{22} & m_{23} \\ 0 & 0 & 1 \end{bmatrix} = \begin{bmatrix} m_{11} & m_{12} & m_{13} \\ 0 & m_{22} & m_{23} \\ 0 & 0 & 1 \end{bmatrix}$$
for some real  $m_{11}, m_{12}, m_{13}, m_{22}$  and  $m_{23}$ . Equivalently, we get  

$$K = \begin{bmatrix} \frac{1}{m_{11}} & \frac{-m_{12}}{m_{11}m_{22}} & \frac{m_{12}m_{23}-m_{13}m_{22}}{m_{11}m_{22}} & \frac{m_{12}m_{33}-m_{13}m_{22}}{m_{12}} \\ 0 & 0 & 1 \end{bmatrix}$$
(10.4)  
Introducing the following notation  

$$\omega = K^{-T}K^{-1} = \begin{bmatrix} \omega_{11} & \omega_{12} & \omega_{13} \\ \omega_{12} & \omega_{22} & \omega_{23} \\ \omega_{13} & \omega_{23} & \omega_{33} \end{bmatrix} = \begin{bmatrix} m_{11}^{2}m_{11}m_{12} & m_{11}m_{12} \\ m_{11}m_{12} & m_{12}^{2}m_{23} & m_{12}m_{13} + m_{22}m_{23} \\ m_{11}m_{13} & m_{12}m_{13} + m_{22}m_{23} & m_{12}m_{13} + m_{22}m_{23} \\ m_{11}m_{13} & m_{12}m_{13} + m_{22}m_{23} & m_{13}^{2} + m_{23}^{2} + 1 \\ (10.6) \end{bmatrix}$$

$$\omega = K^{-T}K^{-1} = \begin{bmatrix} m_{11}^{2}m_{12} & m_{11}m_{12} & m_{12}m_{13} + m_{22}m_{23} \\ \omega_{13} & \omega_{23} & \omega_{33} \end{bmatrix} = \begin{bmatrix} m_{11}^{2}m_{13} + m_{22}m_{23} & m_{12}m_{13} + m_{22}m_{23} \\ m_{11}m_{13} & m_{12}m_{13} + m_{22}m_{23} & m_{13}^{2} + m_{23}^{2} + 1 \\ (10.6) \end{bmatrix} = K^{-T}M$$

3

••

which can be solved for  $K^{-1}$  up to the sign of the rows of  $K^{-1}$  as follows. Equation 10.6 provides equations

$$\begin{split} \omega_{11} &= m_{11}^2 \implies m_{11} = s_1 \sqrt{\omega_{11}} \\ \omega_{12} &= m_{11} m_{12} \implies m_{12} = \omega_{12}/(s_1 \sqrt{\omega_{11}}) = s_1 \omega_{12}/\sqrt{\omega_{11}} \\ \omega_{13} &= m_{11} m_{13} \implies m_{13} = \omega_{13}/(s_1 \sqrt{\omega_{11}}) = s_1 \omega_{13}/\sqrt{\omega_{11}} \\ \omega_{22} &= m_{12}^2 + m_{22}^2 \implies m_{22} = s_2 \sqrt{\omega_{22} - m_{12}^2} = s_2 \sqrt{\omega_{22} - \omega_{12}^2/\omega_{11}} \\ z_3 &= m_{12} m_{13} + m_{22} m_{23} \implies m_{23} = s_2 (\omega_{23} - \omega_{12} \omega_{13}/\omega_{11})/\sqrt{\omega_{22} - \omega_{12}^2/\omega_{11}} \\ &= s_2 (\omega_{11} \omega_{23} - \omega_{12} \omega_{13})/\sqrt{\omega_{11}^2 \omega_{22} - \omega_{11} \omega_{12}^2} \end{split}$$

Co-> K Cholesti decomposition

٦

which can be solved for  $m_{ij}$  with  $s_1 = \pm 1$  and  $s_2 = \pm 1$ . Hence

ω

$$\mathbf{K} = \begin{bmatrix} s_1 \sqrt{\omega_{11}} & s_1 \omega_{12} / \sqrt{\omega_{11}} & s_1 \omega_{13} / \sqrt{\omega_{11}} \\ 0 & s_2 \sqrt{\omega_{22} - \omega_{12}^2 / \omega_{11}} & s_2 (\omega_{23} - \omega_{12} \omega_{13} / \omega_{11}) / \sqrt{\omega_{22} - \omega_{12}^2 / \omega_{11}} \\ 0 & 0 & 1 \end{bmatrix}^{-1}$$
(10.7)

Signs  $s_1$ ,  $s_2$  are determined by the choice of the image coordinate system. The standard choice is  $s_1 = s_2 = 1$ , which corresponds to  $k_{11} > 0$  and  $k_{22} > 0$ .

Notice that  $\sqrt{\omega_{11}}$  is never zero for a real camera since  $m_{11} = \frac{1}{k_{11}} \neq 0$ . There also holds true

$$\sqrt{\omega_{22} - \omega_{12}^2 / \omega_{11}} = \sqrt{m_{11}^2 - m_{12}^2} = \sqrt{\frac{1}{k_{11}^2} - \frac{k_{12}^2}{k_{11}^2 k_{22}^2}} = \frac{1}{k_{11} k_{22}} \sqrt{k_{22}^2 - k_{12}^2} \neq 0$$
(10.8)

since  $|k_{12}|$  is much smaller than  $|k_{22}|$  for all real cameras.

 $S_{1|}S_{2} > 0 = 1$ 

 $\mathsf{K} = \begin{bmatrix} \cdot & \cdot & \cdot \\ 0 & \cdot & \cdot \\ 0 & 0 & 1 \end{bmatrix}$ 

### **10.1 Constraints on** $\omega$

Matrix  $\omega$  is a 3  $\times$  3 symmetric matrix and by this it has only six independent elements  $\omega_{11}, \omega_{12}, \omega_{13}, \omega_{22}, \omega_{23}$  and  $\omega_{33}$ . Let us next investigate additional constratints on  $\omega$ , which follow from different choices of K.

§1 Constraints on  $\omega$  for a general K Even a general K yields a constraint on  $\omega$ . Equation 10.6 relates the six parameters of  $\omega$  to only five parameters  $m_{11}, m_{12}, m_{13}, m_{22}$  and  $m_{23}$  and hence the six parameters of  $\omega$ can't be independent. Indeed, let us see that the following identity holds true

. .2

. .2

5 NS 1 constront

$$\begin{array}{l} (\omega_{23}^{2} - \frac{\omega_{13}^{2} \omega_{11}^{2}}{\omega_{11}^{2}} - (\omega_{22} - \frac{\omega_{12}^{2}}{\omega_{11}}) (\omega_{33} - \frac{\omega_{13}^{2}}{\omega_{11}^{2}} - 1))^{2} - 4 \frac{\omega_{13}^{2} \omega_{12}^{2}}{\omega_{11}^{2}} (\omega_{22} - \frac{\omega_{12}^{2}}{\omega_{11}}) (\omega_{33} - \frac{\omega_{13}^{2}}{\omega_{11}} - 1) \\ = \left( (m_{12}m_{13} + m_{22}m_{23})^{2} - \frac{(m_{11}m_{13})^{2}(m_{11}m_{12})^{2}}{m_{11}^{4}} \\ - (m_{12}^{2} + m_{22}^{2} - \frac{(m_{11}m_{12})^{2}}{m_{11}^{2}}) (m_{13}^{2} + m_{23}^{2} + 1 - \frac{(m_{11}m_{13})^{2}}{m_{11}^{4}} - 1) \right)^{2} \\ - 4 \frac{(m_{11}m_{13})^{2}(m_{11}m_{12})^{2}}{m_{11}^{4}} (m_{12}^{2} + m_{22}^{2} - \frac{(m_{11}m_{12})^{2}}{m_{11}^{2}}) (m_{13}^{2} + m_{23}^{2} + 1 - \frac{(m_{11}m_{13})^{2}}{m_{11}^{4}} - 1) \\ = ((m_{12}m_{13} + m_{22}m_{23})^{2} - (m_{12}m_{13})^{2} - (m_{22}m_{23})^{2})^{2} - 4 (m_{12}m_{13})^{2} (m_{22}m_{23})^{2} \\ = 0 \end{array}$$
 (10.9)  
Since  $\omega_{11} \neq 0$ , we get the following equivalent identity 
$$\overbrace{ (\omega_{11}^{2}\omega_{23}^{2} - \omega_{13}^{2}\omega_{12}^{2} - (\omega_{11}\omega_{22} - \omega_{12}^{2}) (\omega_{11}\omega_{33} - \omega_{13}^{2} - \omega_{11}))^{2}}{-4 \omega_{13}^{2}\omega_{12}^{2} (\omega_{11}\omega_{22} - \omega_{12}^{2}) (\omega_{11}\omega_{33} - \omega_{13}^{2} - \omega_{11}) = 0}$$
(10.10)

. .2

. .2

which is a polynomial equation of degree eight in elements of  $\omega$ .

We shall see next that it makes sense to introduce a new matrix

$$\mathbf{\Omega} = \begin{bmatrix} 1 & o_{12} & o_{13} \\ o_{12} & o_{22} & o_{23} \\ o_{13} & o_{23} & o_{33} \end{bmatrix} = \begin{bmatrix} 1 & \frac{\omega_{12}}{\omega_{11}} & \frac{\omega_{13}}{\omega_{11}} \\ \frac{\omega_{12}}{\omega_{11}} & \frac{\omega_{22}}{\omega_{11}} & \frac{\omega_{23}}{\omega_{11}} \\ \frac{\omega_{13}}{\omega_{11}} & \frac{\omega_{23}}{\omega_{11}} & \frac{\omega_{33}}{\omega_{11}} \end{bmatrix}$$
(10.11)

which contains only five unknowns, and use Equation 10.10 to get the positive  $\omega_{11}$  from  $\Omega$  by solving the following quadratic equation

$$a_2 \,\omega_{11}^2 + a_1 \,\omega_{11} + a_0 = 0 \tag{10.12}$$

with

$$a_{2} = -4 o_{23}^{2} o_{13}^{2} o_{12}^{2} + o_{23}^{4} - 2 o_{23}^{2} o_{22} o_{33} + 2 o_{13}^{2} o_{12}^{2} o_{22} o_{33} (10.13)$$
  

$$-2 o_{22}^{2} o_{33} o_{13}^{2} + o_{12}^{4} o_{33}^{2} + 2 o_{23}^{2} o_{22} o_{13}^{2} + 2 o_{23}^{2} o_{12}^{2} o_{33}$$
  

$$+ o_{22}^{2} o_{13}^{4} + o_{22}^{2} o_{33}^{2} - 2 o_{22} o_{33}^{2} o_{12}^{2}$$
  

$$a_{1} = 2 o_{13}^{2} o_{12}^{2} o_{22} + 2 o_{23}^{2} o_{22} - 2 o_{22}^{2} o_{33} - 2 o_{12}^{4} o_{33} (10.14)$$
  

$$+ 4 o_{22} o_{33} o_{12}^{2} - 2 o_{23}^{2} o_{12}^{2} + 2 o_{22}^{2} o_{13}^{2}$$
  

$$a_{0} = -2 o_{22} o_{12}^{2} + o_{22}^{2} + o_{12}^{4} (10.15)$$

§2 Constraints on  $\omega$  for K from square pixels Cameras have often square pixels, i.e.  $\|\vec{b}_1\| = |\vec{b}_2\| = 1$  and  $\angle(\vec{b}_1, \vec{b}_2) = \pi/2$ , which implies, Equations 6.13, 6.15, 6.16 a simplified

This gives also simpler

$$\omega/\omega_{\parallel}$$

$$\omega \rightarrow \Omega \qquad \Omega_{11} = 1$$

$$\mathcal{L} = \frac{1}{\omega_{\parallel}} \omega$$

Squere pixels

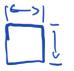

We see that we get the following three identities

We also get simpler

$$\mathbf{\Omega} = \begin{bmatrix} 1 & 0 & o_{13} \\ 0 & 1 & o_{23} \\ o_{13} & o_{23} & o_{33} \end{bmatrix} = k_{11}^2 \,\omega = \begin{bmatrix} 1 & 0 & -k_{13} \\ 0 & 1 & -k_{23} \\ -k_{13} & -k_{23} & k_{11}^2 + k_{13}^2 + k_{23}^2 \end{bmatrix}$$
(10.21)

and use Equation 10.21 to get

$$k_{11}^2 = o_{33} - o_{13}^2 - o_{23}^2$$
(10.22)  

$$k_{13} = -o_{13}$$
(10.23)

$$k_{23} = -o_{23} \tag{10.24}$$

10.2 Camera calibration from angles between projection rays

We will now show how to calibrate a camera by finding the matrix  $\omega = \mathbf{K}^{-\top} \mathbf{K}^{-1}$ .

In general, matrix  $\omega$  is constrained by knowing angles contained between pairs of projection rays. Consider two projection rays with direction vectors  $\vec{x_1}$ ,  $\vec{x_2}$ . Then the angle between them is related to  $\omega$  and  $\Omega$ by

$$\underbrace{\cos \angle (\vec{x}_1, \vec{x}_2)}_{7} = \frac{\vec{x}_{1\beta}^{\top} \,\omega \,\vec{x}_{2\beta}}{\sqrt{\vec{x}_{1\beta}^{\top} \,\omega \,\vec{x}_{1\beta}} \,\sqrt{\vec{x}_{2\beta}^{\top} \,\omega \,\vec{x}_{2\beta}}}_{7} = \frac{\vec{x}_{1\beta}^{\top} \,\Omega \,\vec{x}_{2\beta}}{\sqrt{\vec{x}_{1\beta}^{\top} \,\Omega \,\vec{x}_{1\beta}} \,\sqrt{\vec{x}_{2\beta}^{\top} \,\Omega \,\vec{x}_{2\beta}}}_{4} \tag{10.25}$$

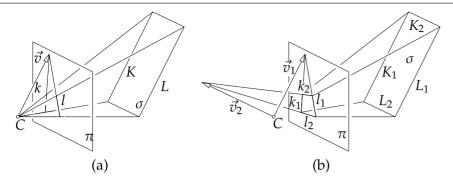

Figure 10.1: (a) Parallel lines K, L are projected to lines k, l with vanishing point represented by  $\vec{v}$ . Vector  $\vec{v}$  is parallel to k, l. (b) Vectors  $\vec{v}_1$ ,  $\vec{v}_2$  contain the same angle as pairs of lines  $K_1$ ,  $K_2$  or  $L_1$ ,  $L_2$ .

Squaring the above and clearing the denominators gives

$$(\cos \angle (\vec{x}_{1}, \vec{x}_{2}))^{2} (\vec{x}_{1\beta}^{\top} \,\mathbf{\Omega} \, \vec{x}_{1\beta}) \, (\vec{x}_{2\beta}^{\top} \,\mathbf{\Omega} \, \vec{x}_{2\beta}) = (\vec{x}_{1\beta}^{\top} \,\mathbf{\Omega} \, \vec{x}_{2\beta})^{2} \tag{10.26}$$

which is a second order equation in elements of  $\Omega$ . To find  $\Omega$ , which has five independent parameters for a general K, we need to be able to establish five pairs of rays with known angles and solve a system of five quadratic equations 10.26 above.

§1 **Camera with square pixels** A simpler situation arises when the camera has square pixels. Then, we can use constraints from §2 to recover  $\omega$  and K from three pairs of rays containing known angles. That amounts to solving three second order equations 10.26 in  $o_{13}$ ,  $o_{23}$ ,  $o_{33}$ .

However, this is actually exactly the same problem as we have already solved in Section 6.3 Figure 10.2 shows an image plane  $\pi$  with a coordinate system  $(o, \delta')$  with  $\delta' = (\vec{b}_1, \vec{b}_2, \vec{b}'_3)$  derived from the image coordinate

Polynomial deg 2 in lements will mgeneral not livear  $cos < (x_{1}, x_{2}) = \frac{x_{13}}{x_{13}} - 2 x_{ex}$ 

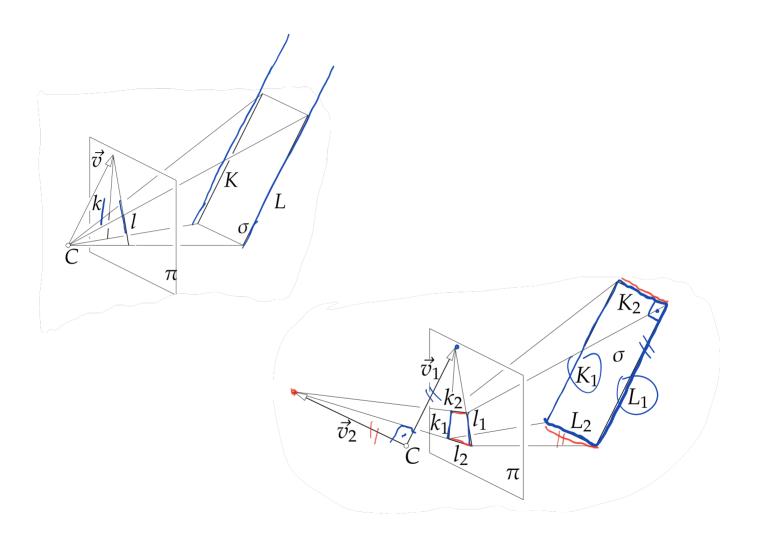

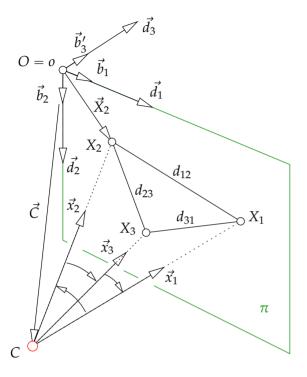

Figure 10.2: Images of three points with known angles between their rays can be used to calibrate cameras with square pixels. The position of image center  $\vec{C}_{\delta'}$  can be computed in the ortogonal coordinate system  $(o, \delta')$  using the absolute pose problem from Chapter 6.3 Matrix K is composed from coordinates of  $\vec{C}_{\delta'}$ .

system  $(o, \alpha)$ . Having square pixels, vectors  $\vec{b}_1, \vec{b}_2$  can be complemented with  $\vec{b}'_3$  to form an orthogonal coordinates system  $(O = o, \delta')$ . Next, we choose the global orthonormal coordinate system,  $(O = o, \delta), \delta = (\vec{d}_1, \vec{d}_2, \vec{d}_3)$ , such that

$$\vec{d_1} = \frac{\vec{b_1}}{||\vec{b_1}||}, \quad \vec{d_2} = \frac{\vec{b_2}}{||\vec{b_1}||}, \quad \text{and} \quad \vec{d_3} = \frac{\vec{b_3}}{||\vec{b_1}||}$$
(10.27)

and hence

$$\vec{x}_{\delta} = \begin{bmatrix} ||\vec{b}_{1}|| & 0 & 0\\ 0 & ||\vec{b}_{1}|| & 0\\ 0 & 0 & ||\vec{b}_{1}|| \end{bmatrix} \vec{x}_{\delta'}$$
(10.28)

We know angles  $\angle(\vec{x}_1, \vec{x}_2)$ ,  $\angle(\vec{x}_2, \vec{x}_3)$  and  $\angle(\vec{x}_3, \vec{x}_1)$ . We also know image points  $\vec{u}_{1\alpha} = \vec{X}_{1\delta'}$ ,  $\vec{u}_{2\alpha} = \vec{X}_{2\delta'}$ ,  $\vec{u}_{3\alpha} = \vec{X}_{3\delta'}$  and thus we can compute distances  $d_{12} = ||\vec{X}_{2\delta'} - \vec{X}_{1\delta'}||$ ,  $d_{23} = ||\vec{X}_{3\delta'} - \vec{X}_{2\delta'}||$  and  $d_{31} = ||\vec{X}_{3\delta'} - \vec{X}_{1\delta'}||$ . Having that, we can find the pose  $\vec{C}_{\delta'} = [c_1, c_2, c_3]^{\top}$  of the camera center C in  $(O, \delta')$  by solving the absolute pose problem from Chapter 6.3 We will select a solution with  $c_3 < 0$  and, if necessary, use a fourth point in  $\pi$  to choose the right solution among them. To find K, we can form the following equation

$$\begin{bmatrix} 0\\0\\1 \end{bmatrix} = \frac{1}{f} \begin{bmatrix} \mathbf{K} \, \mathbf{R} \, | \, -\mathbf{K} \, \mathbf{R} \, \vec{C}_{\delta} \end{bmatrix} \begin{bmatrix} 0\\0\\0\\1 \end{bmatrix}$$
(10.29)

since point *o* is represented by  $[0,0,1]^{\top}$  in  $\beta$  and by  $[0,0,0]^{\top}$  in  $\delta$ . Coordinate system  $(O,\delta)$  is chosen such that  $\mathbf{R} = \mathbf{I}$  and  $\vec{C}_{\delta} = ||\vec{b}_1||\vec{C}_{\delta'}$  and thus we get

$$\mathbf{K}^{-1}\begin{bmatrix} 0\\0\\1 \end{bmatrix} = -\frac{||\vec{b}_1||}{f}\vec{C}_{\delta'}$$
(10.30)  
10

Now, let us consider matrix K as in Equation 10.16 and use the intepretation of elements of K from Chapter 6 Equations 6.16 6.17 We can write

$$\mathbf{K} = \begin{bmatrix} \frac{f}{\|\vec{b}_1\|} & 0 & k_{13} \\ 0 & \frac{f}{\|\vec{b}_1\|} & k_{23} \\ 0 & 0 & 1 \end{bmatrix} \text{ an thus } \mathbf{K}^{-1} = \begin{bmatrix} \frac{\|\vec{b}_1\|}{f} & 0 & -\frac{\|\vec{b}_1\|}{f}k_{13} \\ 0 & \frac{\|\vec{b}_1\|}{f} & -\frac{\|\vec{b}_1\|}{f}k_{23} \\ 0 & 0 & 1 \end{bmatrix}$$
(10.31)

and use it in Equation 10.30 to get

$$\begin{bmatrix} k_{13} \\ k_{23} \\ -\frac{f}{\|\vec{b}_1\|} \end{bmatrix} = \begin{bmatrix} c_1 \\ c_2 \\ c_3 \end{bmatrix}$$
(10.32)

and thus

$$\mathbf{K} = \begin{bmatrix} -c_3 & 0 & c_1 \\ 0 & -c_3 & c_2 \\ 0 & 0 & 1 \end{bmatrix}$$
(10.33)

### 10.3 Camera calibration from vanishing points

Let us first make an interesting observation about parallel lines in space an its corresponding vanishing point in an image. Let us consider a pair of parallel lines K, L in space as shown in Figure 10.1(a). There is an affine plane  $\sigma$  containing the lines. The lines K, L are projected to image plane  $\pi$ into lines k, l, respectively.

Now, first extend affine plane  $\sigma$  to a projective plane  $\Sigma$  using the camera center *C*. Then, define a coordinate system  $(C, \delta)$  with orthonormal basis  $\delta = (\vec{d_1}, \vec{d_2}, \vec{d_3})$  such that vectors  $\vec{d_1}, \vec{d_2}$  span affine plane  $\sigma$ .

Let  $\vec{K}_{\delta}$ ,  $\vec{L}_{\delta}$  be homogeneous coordinates of lines *K*, *L* w.r.t.  $\delta$ . Then

$$\vec{w}_{\delta} = \vec{K}_{\bar{\delta}} \times \vec{L}_{\bar{\delta}}$$
(10.34)

are homogeneous coordinates of the intersection of lines K, L in  $\Sigma$ .

Next, extend the affine plane  $\pi$  to a projective plane  $\Pi$  using the camera center *C* with the (camera) coordinate system (*C*,  $\beta$ ).

Let  $\vec{k}_{\bar{\beta}}$ ,  $\vec{l}_{\bar{\beta}}$  be homogeneous coordinates of lines k, l w.r.t.  $\bar{\beta}$ . Then

$$\vec{v}_{\beta} = \vec{k}_{\bar{\beta}} \times \vec{l}_{\bar{\beta}}$$
(10.35)

are homogeneous coordinates of the intersection of lines k, l in  $\Pi$ .

Now, consider Equation 7.14 for planes  $\Sigma$  and  $\Pi$ . Since  $\delta$  is orthonormal, we have K' = I and thus that there is a homoghraphy

$$\mathbf{H} = \mathbf{K} \, \mathbf{R} \tag{10.36}$$

which maps plane  $\Sigma$  to plane  $\Pi$ . Matrices K and R of the camera are here w.r.t. the world coordinate system (*C*,  $\delta$ ).

We see that there is a real  $\lambda$  such that there holds

$$\lambda \, \vec{v}_{\beta} = \mathbf{K} \, \mathbf{R} \, \vec{w}_{\delta} \tag{10.37}$$

true.

### $\S{\mathbf 1}$ Pairs of "orthogonal" vanishing points and camera with square

**pixels** Let us have two pairs of parallel lines in space, Figure 10.1 b), such that they are also orthogonal, i.e. let  $K_1$  be parallel with  $L_1$  and  $K_2$  be parallel with  $L_2$  and at the same time let  $K_1$  be orthogonal to  $K_2$  and  $L_1$  be orthogonal to  $L_2$ . This, for instance, happens when lines  $K_1, L_1, K_2, L_2$  form a rectangle but they also may be arranged in the three-dimensional space as non-intersecting.

Let lines  $k_1$ ,  $l_1$ ,  $k_2$ ,  $l_2$  be the projections of  $K_1$ ,  $L_1$ ,  $K_2$ ,  $L_2$ , respectively, represented by the corresponding vectors  $\vec{k}_{1\bar{\beta}}$ ,  $\vec{l}_{1\bar{\beta}}$ ,  $\vec{k}_{2\bar{\beta}}$ ,  $\vec{l}_{2\bar{\beta}}$  in the camera coordinates system with (in general non-orthogonal) basis  $\beta$ . Lines  $k_1$  and  $l_1$ ,

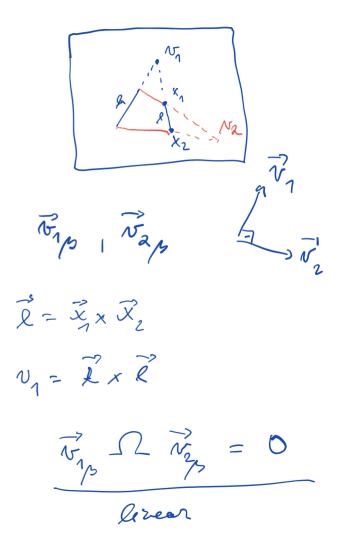

resp.  $k_2$  and  $l_2$ , generate vanishing points

$$egin{array}{rcl} ec{v}_{1eta}&=&ec{k}_{1ar{eta}} imesec{l}_{1ar{eta}}\ ec{v}_{2ar{eta}}&=&ec{k}_{2ar{eta}} imesec{l}_{2ar{eta}} imesec{l}_{2ar{eta}} \end{array}$$

The perpendicularity of  $\vec{w}_1$  to  $\vec{w}_2$  is, in the camera orthogonal basis  $\delta$ , modeled by

$$\vec{w}_{1\delta}^{\top} \vec{w}_{2\delta} = 0 \tag{10.38}$$

We therefore get from Equation 10.37

$$\vec{v}_{1\beta}^{\top} \mathbf{K}^{-\top} \mathbf{R}^{-\top} \mathbf{R}^{-1} \mathbf{K}^{-1} \vec{v}_{2\beta} = 0$$
(10.39)

$$\vec{v}_{1\beta}^{\top}\mathbf{K}^{-\top}\mathbf{K}^{-1}\vec{v}_{2\beta} = 0 \qquad (10.40)$$

$$\vec{v}_{1\beta}^{\top} \,\omega \,\vec{v}_{2\beta} = 0 \qquad (10.41)$$

which is a linear homogeneous equation in  $\omega$ . Assuming further square pixels, we get, §2

$$\vec{v}_{1\beta}^{\top} \omega \, \vec{v}_{2\beta} = 0$$
  

$$\vec{v}_{1\beta}^{\top} \Omega \, \vec{v}_{2\beta} = 0$$
  

$$\begin{bmatrix} v_{11} & v_{12} & v_{13} \end{bmatrix} \begin{bmatrix} 1 & 0 & o_{13} \\ 0 & 1 & o_{23} \\ o_{13} & o_{23} & o_{33} \end{bmatrix} \begin{bmatrix} v_{21} \\ v_{22} \\ v_{23} \end{bmatrix} = 0$$
  

$$\begin{bmatrix} v_{23} v_{11} + v_{21} v_{13} & v_{23} v_{12} + v_{22} v_{13} & v_{23} v_{13} \end{bmatrix} \begin{bmatrix} o_{13} \\ o_{23} \\ o_{33} \end{bmatrix} = -(v_{21} v_{11} + v_{22} v_{12})$$

Now, we need only 3 pairs of perpendicular vanishing points, e.g. to observe 3 rectangles not all in one plane to compute  $o_{13}$ ,  $o_{23}$ ,  $o_{33}$  and then

$$k_{13} = -o_{13}$$

$$k_{23} = -o_{23}$$

$$k_{11} = \sqrt{o_{33} - k_{13}^2 - k_{23}^2}$$

$$13$$

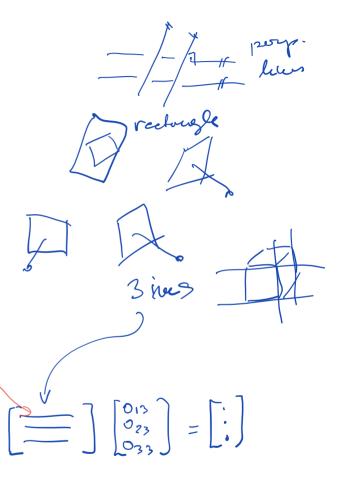

### 10.4 Camera calibration from images of squares

Let us exploit the relationship between the coordinates of points *X*, which all lie in a plane  $\sigma$  and are measured in a coordinate system  $(O, \vec{d_1}, \vec{d_2})$  in  $\sigma$ , Figure [7.2] The points *X* are projected by a perspective camera with the camera coordinate system is  $(C, \beta), \beta = (\vec{b_1}, \vec{b_2}, \vec{b_3})$  and projection matrix P into image coordinates  $\begin{bmatrix} u & v \end{bmatrix}^T$ , w.r.t. an image coordinate system  $(o, \vec{b_1}, \vec{b_2})$ , Equation [7.16] See paragraph [§ 1] to recall that the columns of P can be writen as

$$\mathbf{P} = \begin{bmatrix} \mathbf{K} \, \mathbf{R} \, | \, -\mathbf{K} \, \mathbf{R} \, \vec{C}_{\delta} \end{bmatrix} = \begin{bmatrix} \vec{d}_{1\nu} & \vec{d}_{2\nu} & \vec{d}_{3\nu} \\ \end{bmatrix}$$
(10.42)

and therefore we get the columns

$$\begin{array}{rcl} \mathbf{h}_{1} = \mathbf{p}_{1} &=& \vec{d}_{1\nu} \\ \mathbf{h}_{2} = \mathbf{p}_{2} &=& \vec{d}_{2\nu} \\ \mathbf{h}_{3} = \mathbf{p}_{4} &=& -\vec{C}_{\nu} \end{array}$$
(10.43)  
(10.44)  
(10.45)

of the homography H mapping  $\sigma$  to  $\pi$  as defined in Equation 7.17

Now imagine that we are observing a square with 4 corner points  $X_1$ ,  $X_2$ ,  $X_3$  and  $X_4$  in the plane  $\sigma$  and we construct the coordinate system in  $\sigma$  by assigning coordinates to the corners as

$$\vec{X}_{1\delta} = \begin{bmatrix} 0 & 0 & 0 \end{bmatrix}$$
(10.46)  
$$\vec{d}_{1\delta} = \vec{X}_{2\delta} = \begin{bmatrix} 1 & 0 & 0 \end{bmatrix}$$
(10.47)  
$$\vec{d}_{2\delta} = \vec{X}_{3\delta} = \begin{bmatrix} 0 & 1 & 0 \end{bmatrix}$$
(10.48)  
$$\vec{X}_{4\delta} = \begin{bmatrix} 1 & 1 & 0 \end{bmatrix}$$
(10.49)

We see that we get two constraints on  $d_{1\delta}$ ,  $d_{2\delta}$ 

$$\vec{d}_{1\delta}^{\dagger} \vec{d}_{2\delta} = 0$$

$$\vec{d}_{1\delta}^{\dagger} \vec{d}_{1\delta} - \vec{d}_{2\delta}^{\dagger} \vec{d}_{2\delta} = 0$$

$$14$$

$$(10.50)$$

$$(10.51)$$

 $\begin{bmatrix} \dot{a} \\ \dot{a} \\ \dot{a}$ 

- orthonorund

× ٥ ٥ ) x *⇒* Þ

which lead to

$$\vec{d}_{1\nu}^{\top} \mathbf{K}^{-\top} \mathbf{K}^{-1} \vec{d}_{2\nu} = 0 \qquad (10.52)$$
$$\vec{d}_{1\beta}^{\top} \mathbf{K}^{-\top} \mathbf{K}^{-1} \vec{d}_{2\nu} \mathbf{K}^{-\top} \mathbf{K}^{-1} \vec{d}_{2\nu} = 0 \qquad (10.53)$$

ΛW

by using  $\vec{d}_{i\nu} = K R \vec{d}_{i\delta}$  for i = 1, 2, and  $R^T R = I$ . These are two linear equations on  $\omega$  and hence also, see §1 on  $\Omega$ 

$$\vec{d}_{1\nu}^{\top} \, \Omega \vec{d}_{1\nu} - \vec{d}_{2\nu}^{\top} \, \Omega \vec{d}_{2\nu} = 0$$
(10.54)  
(10.55)

on  $\omega$  in terms of estimated  $\lambda$  H

$$\mathbf{h}_{1}^{\top} \mathbf{\Omega} \mathbf{h}_{2} = 0 \qquad (10.56)$$
$$\mathbf{h}_{1}^{\top} \mathbf{\Omega} \mathbf{h}_{1} - \mathbf{h}_{2}^{\top} \mathbf{\Omega} \mathbf{h}_{2} = 0 \qquad (18.57)$$

 $2 \lim_{n \to \infty} e_{n} \sum_{n \to \infty} \sqrt{2}$ =  $\left[ h_{1} h_{2} h_{3} \right]$ 

One square provides two equations and therefore three squares in two planes in a general position suffice to calibrate full K. Actually, such three squares provide one more equations than necessary since  $\Omega$  has only five parameters. Hence, it is enough observe two squares and one rectangle to get five constraints. Similarly, one square and one rectangle in a plane then suffice to calibrate K when pixels are square.

Notice also that we have never used the special choice of coordinates of  $\vec{X}_{\delta}$ . Indeed, point  $X_4$  could be anywhere provided that we know how to assign it coordinates in  $(O, \vec{d_1}, \vec{d_2})$ .

To calibrate the camera, we first assign coordinates to the corners of the square as above, then find the homography H from the plane to the image

$$\lambda_i \, \vec{x}_{i\beta} = \mathrm{H} \, \vec{X}_{i\delta} \tag{10.58}$$

for  $\alpha_i = 1, ..., 4$  and finally use columns of H the find  $\Omega$ .